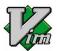

# **Terminally-Incoherent.com Vim Cheat-Sheet**

## Movements

| W                     | next word                                                          |
|-----------------------|--------------------------------------------------------------------|
| W                     | next white space delimited word                                    |
| b                     | previous word                                                      |
| В                     | previous space delimited word                                      |
| е                     | end of word                                                        |
| E                     | end of white space delimited word                                  |
| 0 or ^                | to the physical beginning of the line                              |
| \$                    | to the physical end of the line (ie. the newline char)             |
| g0                    | to the beginning of the virtual screen line                        |
| gm                    | to the middle of virtual screen line                               |
| g\$                   | to the end of the virtual screen line                              |
| gk                    | up screen line                                                     |
| gj                    | down screen line                                                   |
| fchar                 | till the next occurrence of character 'char' (inclusive)           |
| F <u>char</u>         | till the previous occurrence of character 'char' (inclusive)       |
| t <u>char</u>         | till the previous occurrence of character 'char' (exclusive)       |
| Tchar                 | till the previous occurrence of character 'char' (exclusive)       |
| G                     | end of file                                                        |
| 99                    | start of file                                                      |
| gd                    | go to the definition (first occurrence of the word under cursor)   |
| 8                     | begging/end of paragraph                                           |
| 0                     | begging/end of sentence                                            |
| [{]}                  | beginning/end of a code block                                      |
| [[]]                  | beginning/end of a method                                          |
| [*]*                  | beginning/end of a comment block                                   |
| %                     | find next open block char ({[ and jump to it's matching close char |
| 5. Contraction (1997) | go to the line with the latest change                              |
| *                     | search to the next occurrence of the word under cursor             |
| #                     | search to previous occurrence of the word under cursor             |
| pattern               | search to next occurrence of "pattern"                             |
| ?pattern              | search to previous occurrence of "pattern"                         |
| n                     | repeat last search (*,#,/,?) forward                               |
| N                     | repeat last search (*,#,/,?) backward                              |

In the examples below I indicate a movement specified above as mov

## Entering Insertion Mode

| i -          | insert at the cursor                                |
|--------------|-----------------------------------------------------|
| 1            | insert at the beginning of the line                 |
| gl           | insert in column 1 of the line                      |
| a            | append after the cursor                             |
| Α            | append at the end of the line                       |
| 0            | open a blank line below cursor                      |
| 0            | open a blank line above cursor                      |
| r            | replace character under cursor and exit insert mode |
| R            | insert at the cursor in overstrike mode             |
| c <u>mov</u> | delete (change) movement and enter insert mode      |
| CC           | replace entire line                                 |
| С            | delete (change) line and enter insert mode          |
| S            | delete character under cursor and enter insert mode |
| S            | delete line under cursor and enter insert mode      |

# Deleting

| x            | delete char under cursor                         |
|--------------|--------------------------------------------------|
| Х            | delete char before cursor                        |
| d <u>mov</u> | delete range of movement m                       |
| dd           | delete current line (text moves up)              |
| D            | delete to the end of line                        |
| J            | join the line below to the current               |
| gJ           | append the line below to the end of current line |

# **Block Modifiers**

When dealing with blocks of text delimited by parentheses (), brackets [], braces {} or <> you can apply the command to either the contents of the block or the whole thing by following it with:

inner block (everything inside braces, parenthesis etc..) all (whole parenthesized block)

Where 'blk' is ), ], } or >

iblk ablk

## Copy/Paste

| уу   | copy current line                                           |
|------|-------------------------------------------------------------|
| ymov | copy movement m                                             |
| p    | paste after cursor                                          |
| P    | paste before cursor                                         |
| vipy | visual interior paragraph yank - copy the current paragraph |

| Visual Mo |  |
|-----------|--|
|           |  |
|           |  |

| V      | enter visual mode highlighting 1 line at a time  |
|--------|--------------------------------------------------|
|        | enter fieddi fiedd filginighting finne di u tine |
| Ctrl+V | enter visual block mode                          |
| aw     | highlight word                                   |
| as     | highlight sentence                               |
| ар     | highlight paragraph                              |
| ab     | highlight a parenthesized block                  |
| aB     | highlight a {} blocks                            |
| ib     | highlight contents of a parenthesized block      |
| iB     | highlight contents of a {} block                 |

#### Special

| <>       | indent left/right                                           |
|----------|-------------------------------------------------------------|
|          | repeat last command                                         |
| u        | undo last command                                           |
| U        | undo all changes on the current line                        |
| Ctrl+R   | redo last undo                                              |
| Ctrl+O   | jump outwards (up-back) to the previous cursor position     |
| Ctrl+I   | jump inwards (down-forward) to the previous cursor position |
| <b>C</b> |                                                             |
| Con      | npletion                                                    |

| Ctrl+X | enter completion mode                            |
|--------|--------------------------------------------------|
| Ctrl+N | auto complete word in insert and completion mode |
| Ctrl+P | auto complete word in insert and completion mode |
| Ctrl+L | auto complete whole line in completion mode      |
| Ctrl+K | dictionary completion in completion mode         |
| Ctrl+F | filename completion in completion mode           |

## **Useful Tricks**

| <u>g-mov</u> toggle uppercase/lowercase on the range of<br>jumov lowercase the range of 'mov'<br>jumov uppercase the current line<br>jumov uppercase the range of 'mov'<br>juU upercase the whole line<br>g?mov rot13 on the range of 'mov' |  |
|----------------------------------------------------------------------------------------------------|--|
|                                                                                                    |  |

## **Regexp Replace**

:ranges/foo/bar/arg - replace foo with bar in 'range' with

#### Values of 'range':

| %      | whole file                 |
|--------|----------------------------|
| number | that particular line       |
| none   | apply to current line only |

#### Values of 'arg':

| none   | apply to first occurrence                   |
|--------|---------------------------------------------|
| g<br>i | global (all occurrences)                    |
| i -    | ignore case                                 |
| 1      | don't ignore case                           |
| С      | confirm each substitution                   |
| р      | print the last line containing substitution |
| е      | ignore errors                               |

### Macros

qchar <u>@char</u> :1,10 norm! @char

start recording macro storing it in register 'char' end recording replay the macro stored in 'char' run the macro stored in 'char' over the 1-10 line range